```
H** ESERCIZIO 2.2.2 **L
```

```
Clear [\mathbf{f}]\mathbf{;}f [x_{\text{m}}] := x^4 + 2x^4 - 2x - 3;Plot[f[x], {x, 0, 2}, PlotStyle \rightarrow {RGBColor[0, 0, 1], Thickness[0.005]}]
```
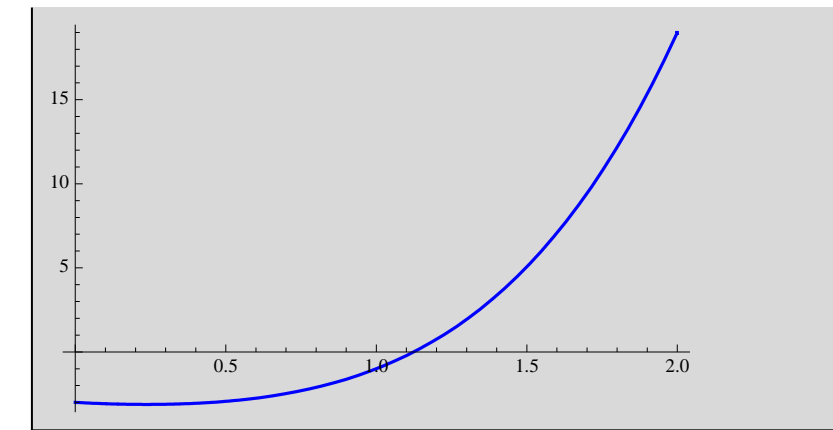

```
a = 0.0; b = 2.0;
\text{tol} = 10^{\text{A}} (-10);fa = f[a];f(b) = f(b);
an[0] = a; bn[0] = b;cn[0] = 0.5 * (a + b);
test = b - a;
\tan{0} ;
nmax = 10;
n = 1; While[test > tol, {fa = f[an[n - 1]]; fc = f[cn[n - 1]];
   \texttt{If} \left[ \, \texttt{fa} \star \texttt{fc} \prec 0 \, , \, \, \{ \texttt{an}[n] = \texttt{an}[n-1] \, \} \, \, \texttt{bn}[n] = \texttt{cn}[n-1] \, \} \, , \, \{ \texttt{an}[n] = \texttt{cn}[n-1] \, \} \, \, \texttt{bn}[n] = \texttt{bn}[n-1] \, \} \, \}cn[n] = 0.5 * (an[n] + bn[n]); test = Abs [bn[n] - an[n]]; n++}];
Print@"Bisezione: n = ", n - 1, " c = ", cn@n - 1DD
\text{Clear}[x]; \text{test} = 1.0; n = 0;x[0] = 0.4;While [\text{test} > \text{tol}, \{x[n+1] = x[n] - f[x[n]] / f'[x[n]]\} test = Abs[x[n+1] - x[n]]; n++}] cc = x[n];
cc = x[n];
Print["Newton: n = ", n, " c = ", cc]
```

```
Bisezione: n = 35 c = 1.12412
```

```
Newton: n = 10 c = 1.12412
```

```
g1[x] := Sqrt[Sqrt{3 + x - 2x^2}]g2[x_] := sqrt[(x + 3 - x^4)/2]g3[x_] := sqrt[(x+3) / (x^2 + 2)]g4[x_] := (3x^4 + 2x^2 + 3) / (4x^3 + 4x - 1){\tt Plot}[\{g1[x]\,,\,x\},\,\{x,\,0,\,2\},\,{\tt PlotStyle}\to\{{\tt RGBColor[0,\,0,\,1]\,,\,Thickness[0.005]}\}]Plot[{g2[x], x}, {k, 0, 2}, PlotStyle \rightarrow {RGEColor[0, 0, 1], Thickness[0.005]}){\tt Plot}[\{g3[x]\,,\,x\},\,\{x,\,0\,,\,2\},\,{\tt PlotStyle}\rightarrow\{{\tt RGBColor[0,\,0,\,1]\,,\,Thickness[0.005]\}}]{\tt Plot}[\{g4[x]\,,\,x\},\,\{x,\,0\,,\,2\},\,{\tt PlotStyle}\rightarrow\{{\tt RGBColor[0,\,0,\,1]\,,\,Thickness[0.005]\}}]
```
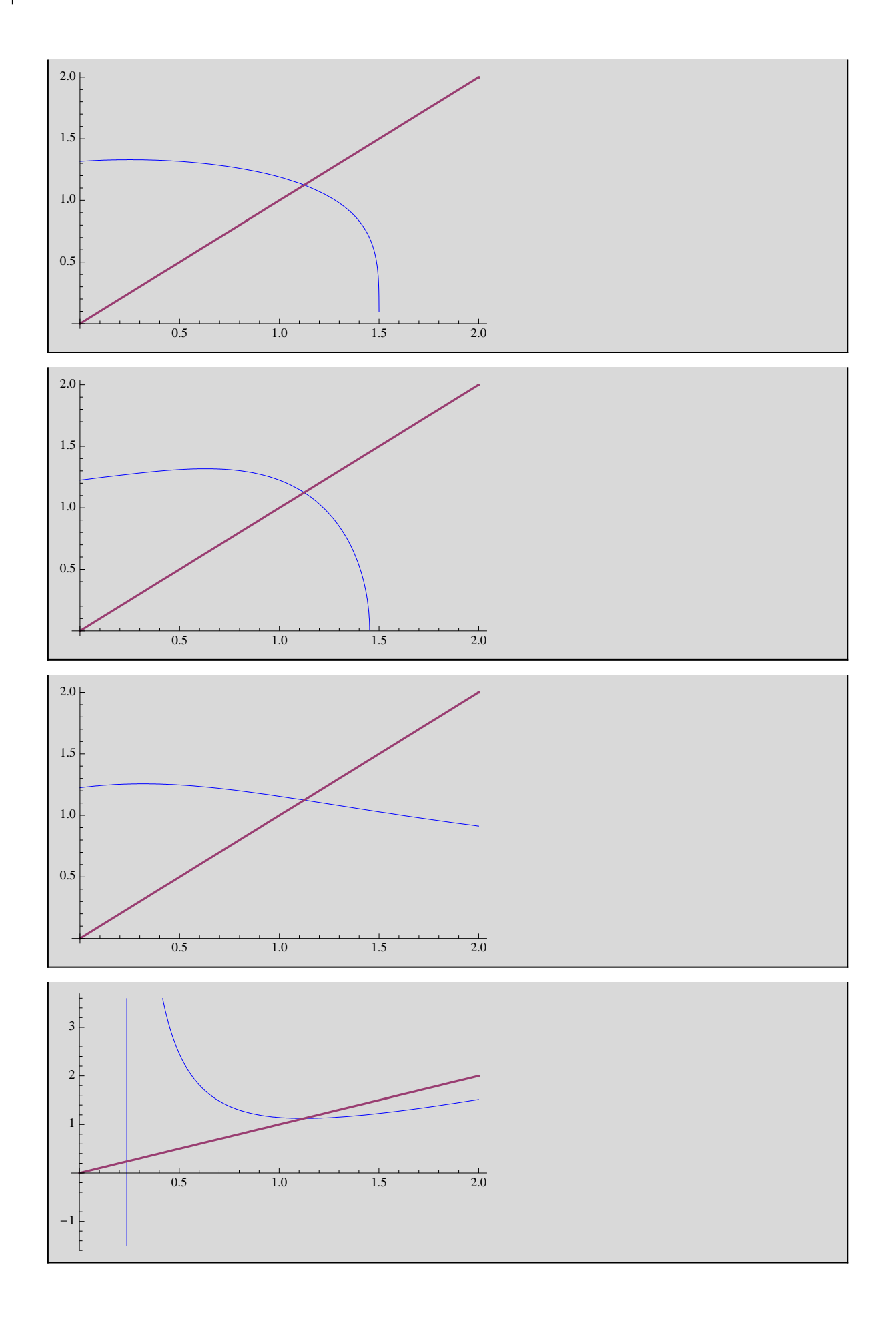

```
n = 4;
      c@0D = 1.;
      Do[c[k] = g1[c[k-1]]; Print["k = ", k, " c = ", c[k]], {k, 1, n}]
      err1 = Abs[c[n] - cc]k = 1 c = 1.18921
k = 2 c = 1.08006
k = 3 c = 1.14967
k = 4 c = 1.10782
```
0.0163025

**n = 4;**  $c[0] = 1.;$  $Do[c[k] = g2[c[k-1]]$ ; Print["k = ", k, " c = ", c[k]], {k, 1, n}]  $err2 = Abs[c[n] - cc]$ 

 $k = 1$  c = 1.22474

- $k = 2$  c = 0.993666
- $k = 3$  c = 1.22857
- $k = 4$  c = 0.987506

0.136617

```
n = 4;<br>c[0] = 1.;
      c@0D = 1.;
      Do[c[k] = g3[c[k-1]]; Print["k = ", k, " c = ", c[k]], {k, 1, n}]
      err3 = Abs[c[n] - cc]k = 1 c = 1.1547
```
 $k = 2$  c = 1.11643  $k = 3$  c = 1.12605

 $k = 4$  c = 1.12364

0.000484145

```
n = 4;
c[0] = 1.;<br>————————————————————
Do[c[k] = g4[c[k-1]]; Print["k = ", k, " c = ", c[k]], {k, 1, n}]
err4 = Abs[c[n] - cc]
```
 $k = 1$  c = 1.14286  $k = 2$  c = 1.12448  $k = 3$  c = 1.12412  $k = 4$  c = 1.12412

 $1.86517\times10^{-14}$ 

**H\*\* ESERCIZIO 2.2.3 \*\*L**

 $cc = N[(21.) (21.3)$  $Clear[g1, g2, g3, g4]$ 

2.75892

 $g1[p_] := (20.0 * p + 21. / p^2) / 21.$  $g2[p_] := p - (p^3 - 21.)(3.0 * p^3 - 21)$ **g**<sup>3</sup> $[p_$ **]**  $:= p - (p^4 - 21 \cdot * p) / (p^4 - 21 \cdot)$ **g4@p\_D := Sqrt@21. pD**

```
n = 4;
c@0D = 1.;
Do[c[k] = g1[c[k-1]]; Print["k = ", k, " c = ", c[k]], {k, 1, n}]
err1 = Abs[c[n] - cc]Do[c[k] = g2[c[k-1]]; Print["k = ", k, " c = ", c[k]], {k, 1, n}]
err2 = Abs[c[n] - cc]Do[c[k] = g3[c[k-1]]; Print["k = ", k, " c = ", c[k]], {k, 1, n}]err3 = Abs[c[n] - cc]Do[c[k] = g4[c[k-1]]; Print["k = ", k, " c = ", c[k]], {k, 1, n}]
err4 = Abs[c[n] - cc]
```
 $k = 1$  c = 1.95238

 $k = 2$  c = 2.12175

 $k = 3$  c = 2.24285

 $k = 4$  c = 2.33484

1.21072

 $k = 1$  c = 7.66667  $k = 2$  c = 5.2302  $k = 3$  c = 3.7427  $k = 4$  c = 2.99485

1.87073

 $k = 1$  c = 0.  $k = 2$  c = 0.  $k = 3$  c = 0.  $k = 4$  c = 0.

1.12412

 $k = 1$  c = 4.58258  $k = 2$  c = 2.1407  $k = 3$  c = 3.13208  $k = 4$  c = 2.58937

1.46524

**H\*\* ESERCIZIO 2.2.4 \*\*L**

 $cc = N[(7 \cdot ) (1/5)$ , 10] **Clear@g1, g2, g3, g4D**

1.47577

```
g1[p_] := Sqrt[1 + (7 - p^3) / p^2]g<sup>2</sup>[p_] : = p - (p^1 - 7) (p^2 - 2)g3[p_] := p - (p^5 - 7.)(5. p^4)g4[p_] := p - (p^5 - 7.)(12.
```
**g1'@ccD g2'@ccD g3'@ccD g4'@ccD**

-1.61828

-9.88953

 $2.03012\times10^{-16}$ 

-0.976365

```
Plot[{g1[x], x}, {x, 0, 3}, PlotStyle \rightarrow {RGEColor[0, 0, 1], Thickness[0.005]}){\tt Plot}[\{g2[x]\,,\,x\},\,\{x,\,0,\,3\},\,{\tt PlotStyle}\to\{{\tt RGBColor[0,\,0,\,1]\,,\,Thickness[0.005]}\}]{\tt Plot}[\{g3[x],\,x\},\,\{x,\,0,\,3\},\,{\tt PlotStyle}\rightarrow\{{\tt RGBColor[0,\,0,\,1]},\,{\tt Thickness[0.005]}\}]Plot[{g4[x], x}, {x, 0, 3}, PlotStyle \rightarrow [RGBColor[0, 0, 1], Thickness[0.005]]]
```
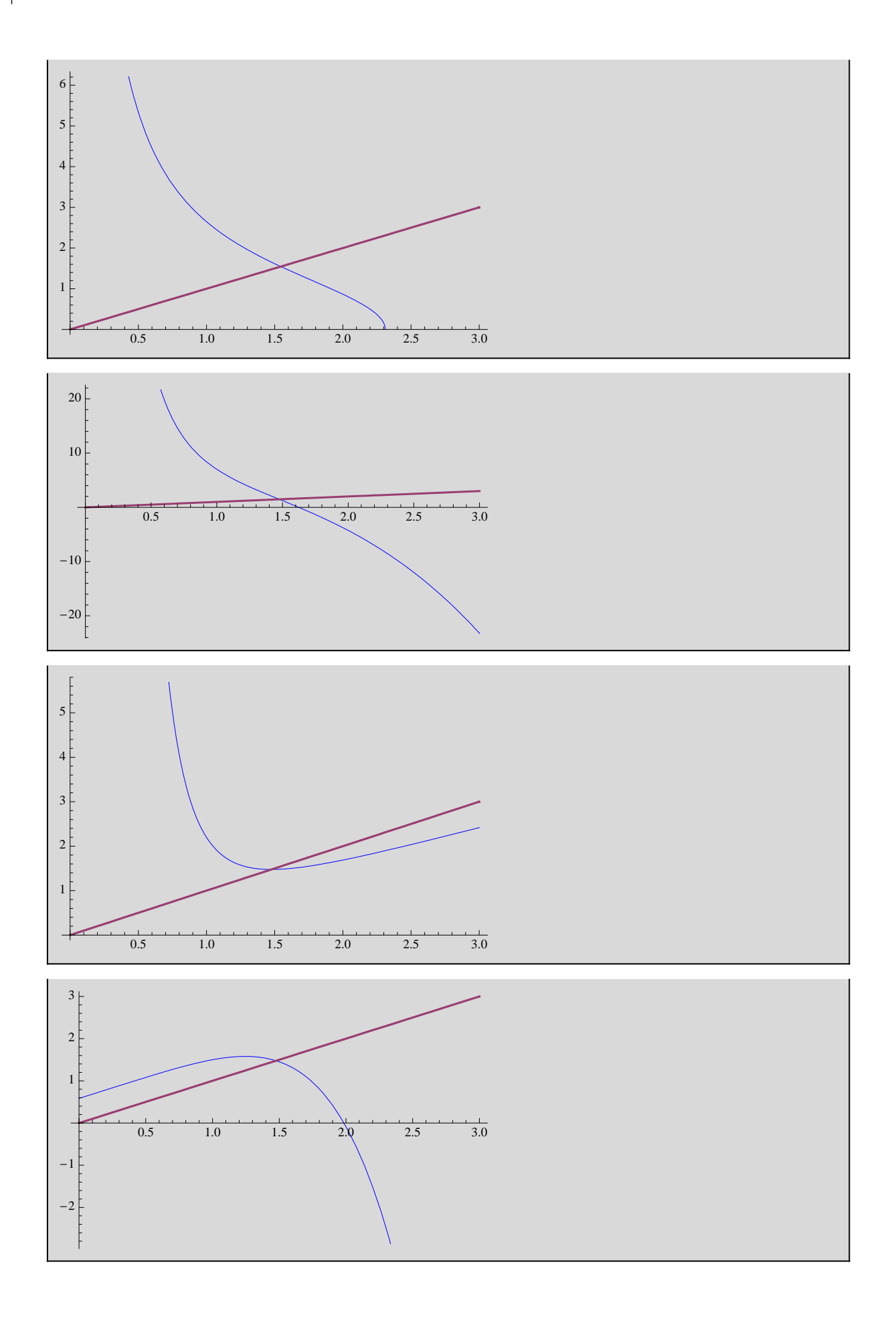

```
n = 10;
c@0D = 1.;
Do[c[k] = g1[c[k-1]]; Print["k = ", k, " c = ", c[k]], {k, 1, n}]
err1 = Abs[c[n] - cc]Do[c[k] = g2[c[k-1]]; Print["k = ", k, " c = ", c[k]], {k, 1, n}]
err2 = Abs[c[n] - cc]Do[c[k] = g3[c[k-1]]; Print["k = ", k, " c = ", c[k]], {k, 1, n}]err3 = Abs[c[n] - cc]Do[c[k] = g4[c[k-1]]; Print["k = ", k, " c = ", c[k]], {k, 1, n}]
err4 = Abs[c[n] - cc]
```

```
k = 1 c = 2.64575
```

```
k = 2 c = 0. + 0.803587 i
k = 3 c = 0.12798 - 3.1395 i
k = 4 c = 1.29747 + 1.2321 i
k = 5 c = 1.27203 - 1.34261 i
k = 6 c = 1.22986 + 1.37659 i
k = 7 c = 1.22236 - 1.39806 i
k = 8 c = 1.21486 + 1.40329 i
```

```
k = 9 c = 1.2136 - 1.40664 i
```

```
k = 10 c = 1.21245 + 1.40743 i
```
1.43185

```
k = 1 c = 7.
k = 2 c = -335.857
k = 3 c = 3.78844\times 10^{7}k = 4 c = -5.43726\times10<sup>22</sup>
k = 5 c = 1.60746\times10<sup>68</sup>
k = 6 c = -4.15353 \times 10^{204}k = 7 c = 7.165612061435244\times10<sup>613</sup>
k = 8 c = -3.67925489784514\times10<sup>1841</sup>
k = 9 c = 4.98057667144769\times 10^{5524}k = 10 c = -1.23548902016202 \times 10^{16574}
```
 $1.235489020162020\times{10}^{16\,574}$ 

 $k = 1$  c = 2.2  $k = 2$  c = 1.81976  $k = 3$  c = 1.58347  $k = 4$  c = 1.48946  $k = 5$  c = 1.47602  $k = 6$  c = 1.47577  $k = 7$  c = 1.47577  $k = 8$  c = 1.47577  $k = 9$  c = 1.47577  $k = 10$  c = 1.47577

 $2.22045 \times 10^{-16}$ 

 $k = 1$  c = 1.5  $k = 2$  c = 1.45052  $k = 3$  c = 1.49875  $k = 4$  c = 1.4519  $k = 5$  c = 1.49758  $k = 6$  c = 1.45319  $k = 7$  c = 1.49648  $k = 8$  c = 1.4544  $k = 9$  c = 1.49544  $k = 10$  c = 1.45552

0.0202504

**H\*\* ESERCIZIO 2.2.5 \*\*L**

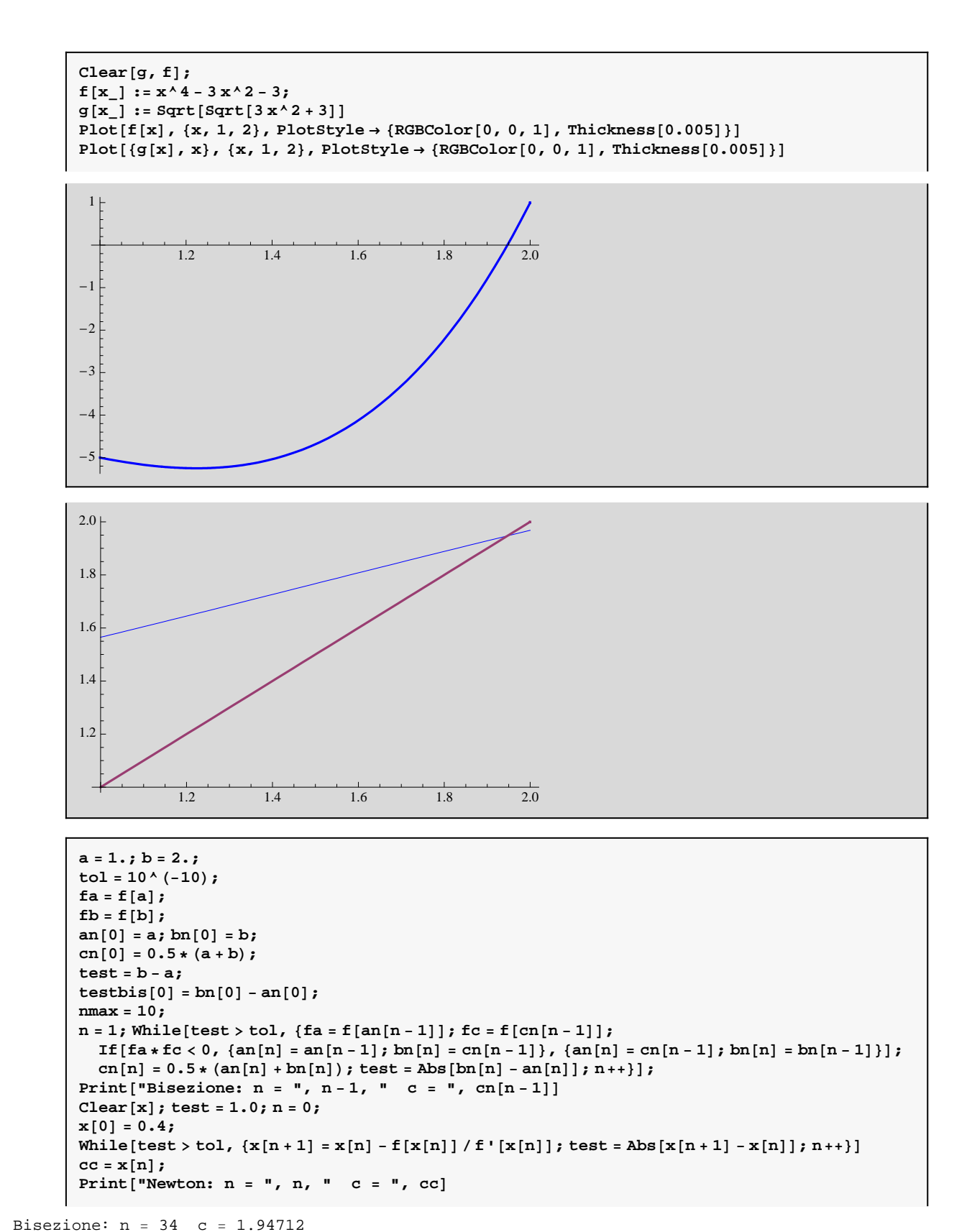

Newton: n = 18 c = 1.94712

```
\text{tol} = 10 \cdot \text{A} (-2); \text{nmax} = 20;
c[0] = 1.; test = 1.; k = 1;
\texttt{While} [test > tol && <code>k</code> < \texttt{nmax} ,
   {c[k] = g[c[k-1]]; test = Abs[c[k] - c[k-1]]; Print[k, " " , test]; k++)};Print<sup>[\blacksquarec = \blacksquare, c[k -1]]</sup>
err1 = Abs[c[k - 1] - cc]
```
- 1 0.565085
- 2 0.228488
- 3 0.0923709
- 4 0.0369041
- 5 0.0146597
- 6 0.00580939
- $c = 1.94332$

0.00380604

**H\*\* ESERCIZIO 2.2.6 \*\*L**

**Clear@g, fD; f**  $[x_{\_}] := x^3 - x - 1;$  $g[x_$  **|**  $x = (x + 1) (1/3)$  $Plot[f[x], {x, 1, 2}, PlotStyle \rightarrow \{RGBColor[0, 0, 1], Thickness[0.005]\}]$  ${\tt Plot}[\{g[x],\,x\},\,\{x,\,1,\,2\},\,{\tt PlotStyle}\to\{{\tt RGBColor[0,\,0,\,1]},\,{\tt Thickness[0.005]}\}]$ 

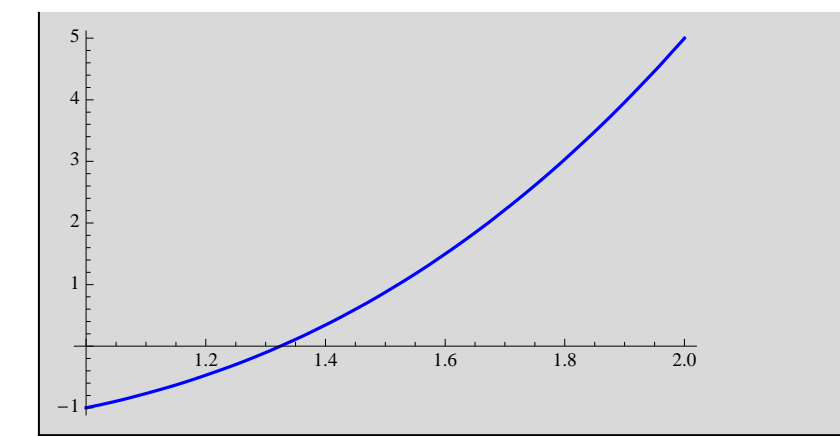

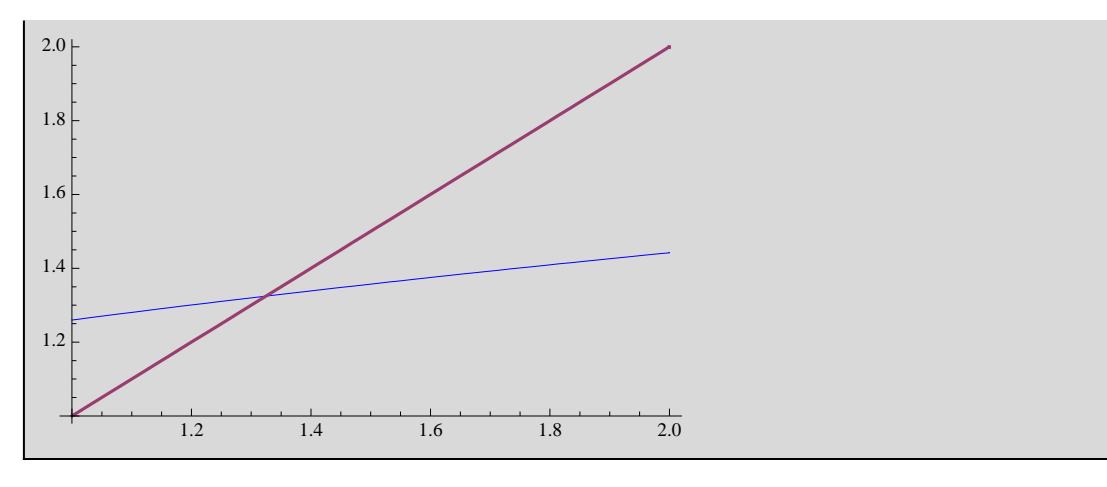

```
a = 1.; b = 2.;
tol = 10^{\wedge} (-10);fa = f[a];<br>fb = f[b];\mathbf{f} \mathbf{b} = \mathbf{f} \begin{bmatrix} \mathbf{b} \end{bmatrix};
 an<sub>[0]</sub> = a; bn<sub>[0]</sub> = b;
cn[0] = 0.5 * (a + b);
test = b - a;
\tan{0} :
nmax = 10;
n = 1 ; While<br>[test > tol, {fa = f[an[n - 1]] ; fc = f[cn[n - 1]] ;
  If [fa * fc < 0, {an[n] = an[n-1]}; bn[n] = cn[n-1]}, {an[n] = cn[n-1]}; bn[n] = bn[n-1]};\verb"cn[n]=0.5*(an[n]+bn[n])\verb;; test=Abs[bn[n]-an[n]]\verb;; n++]]\verb;;Print["Bisezione: n = ", n - 1, " c = ", cn[n-1]]Clear[x]; test = 1.0; n = 0;<br>x[0] = 0.4;
 \mathbf{x}[0] = 0.4;<br>\mathbf{0} = 0.4;While \left[\texttt{test} > \texttt{tol}, \ \{{\bf x}[n+1] = {\bf x}[n] - \texttt{f}[{\bf x}[n]\}\ \texttt{ / f'}[{\bf x}[n]]\} ; \ \texttt{test} = \texttt{Abs}\big[{\bf x}[n+1] - {\bf x}[n]\big]\} ; \ n++)\right]cc = x[n];Print["Newton: n = ", n, " c = ", cc]
```

```
Bisezione: n = 34 c = 1.32472
```
Newton: n = 14 c = 1.32472

```
tol = 10.^H-2L; nmax = 20;
c[0] = 1.; test = 1.; k = 1;
While@test > tol && k < nmax, {c[k] = g[c[k-1]]; test = Abs[c[k] - c[k-1]]; Print[k, " " , test]; k++)};\text{Print}['c = ", c[k-1]]err1 = Abs@c@k - 1D - ccD
```
- 1 0.259921
- 2 0.0523728
- 3 0.01006
- 4 0.00191493
- $c = 1.32427$

0.000449213